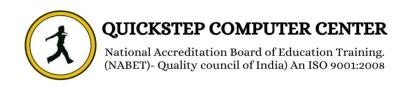

#### \*\*\*\*\*\*\*COMPUTER HARDWARE & NETWORKING \*\*\*\*\*\*

• Types of Operating Systems

#### \* HARDWARE DEVICES

- Identifying Hardware devices
- Input/Output/Commn./Storage devices
- Identify components of motherboard
- SLOTS (ISA, EISA, PCI, AGP, AMR, PCIE)
  - Expansion boards / Cards NIC, Modem
  - Multi-user, multi-port serial controller
    - SCSI, SATA, USB
    - External connectors
    - Identifying & connecting Ports
      - AT, ATX power ports
      - CPU Types of CPUs
    - CPU companies, terminology
    - SOCKETS AIF, PGA, LGA
  - ORTS COM, IDE, FDC, LPT, USB
    - VGA, Sound, SCSI, PS/2, SATA
  - BANKS (SIMM -SIMM 32, SIMM 70)
    - DIMM (SDR, DDR, DDR2, DDR3)
      - SMPS mini molex, moles
  - SATA AT & ATX connectors Voltages
  - ROM types ROM, PROM, EPROM etc.
    - IDE bus Connecting devices
    - Hard drive & CDROM jumper settings
    - FDC bus Connecting floppy drives
      - Front Panel connections

#### **ASSEMBLING**

- Branded Vs Assembled systems
  - Placing motherboard
  - Placing processor in socket
    - Placing processor fan
    - Types of system cases
    - Placing other devices
    - IDE & FDC connections
    - Front Panel connections

## **BIOS, CMOS**

- POST steps
- CMOS Setup Standard & Adv.
  - Integrated peripherals
    - PC health status
- Introduction to Bootable, Partitions
  - Using FDISK
  - Drive letters assignment
    - Types of File systems
  - FAT, FAT 16, FAT 32
  - NTFS, CDFS, HSFS, EXT
    - Formatting partitions
  - Transferring system files
    - Managing hard disks
      - Disk manager
  - Installation of Operating systems
    - Win 98, Win XP, Win 2003,

## Vista, Win 2008 DUAL BOOTING

- Introduction to Linux
- Installation of RHEL 4.0
  - Linux commands

# S/w installation Device drivers installation TROUBLE SHOOTING

- Beep codes
- Numerical/System errors
- Using restore points in Win XP

#### SECURING THE SYSTEM

- Windows Updates
- Firewall Settings
- Virus detection & removal CD / DVD Writing Password Breaking

#### **\* COMPUTER NETWORKING**

#### **Introduction to Network**

- What is a Network?
- What is networking?
- What is LAN, WAN, MAN?

#### Establish a Network

- Systems Media
- Network Devices, Components
  - Operating Systems
  - Communication devices
    - Protocols Address
       Types of Network
    - LAN MAN WAN

**Modes of Communication** 

- Simplex / Half Duplex / Full Duplex
  - Types of Communication
  - Unicast / Multicast / Broadcast Cables
    - Coaxial cable Optical Fiber
      - Twisted pair cable

### **Types of connectors**

- BNC connector RJ45, RJ11
  - ST & SC connector

Types of crimping

- Straight over / Cross over / Roll over Topology
  - Mach Pug
  - Mesh Bus Star Ring

# Hub, Switch, Router, NIC card MAC address, IP address OSI Reference Model

- Introduction
- Structure of OSI Reference Model
- Working of OSI Reference Model

# **Assigning IP address**

Checking the connectivity Changing the system name

#### **Network Environment**

- Workgroup or peer to peer
  - Client/Server or Domain

## **Workgroup or Peer to Peer**

- What is workgroup?
- Advantages of workgroup
- Disadvantages of workgroup

# **User administration**

- What is user account?
- Different types of user accounts
  - Local user account
- Creating, managing and deleting

## **Group administration**

- What is a group?
- Different types of groups
  - Groups
- Creating, managing and deleting
  - Users membership to groups
    - Adding and Removing